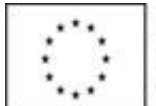

*Vyplňte pouze bílá pole*

\* V případě, že vzdělávací aktivita bude probíhat v určitém termínu denně, vypište do prvního sloupce datum od-do (např. 1.8.2016-20.8.2016).

jméno, příjmení, funkce a podpis oprávněné osoby (razítko)

V případě, že vzdělávací aktivita bude probíhat nepravidelně nebo pouze v určitý den v týdnu, vypište jednotlivé dny do připravených sloupců.

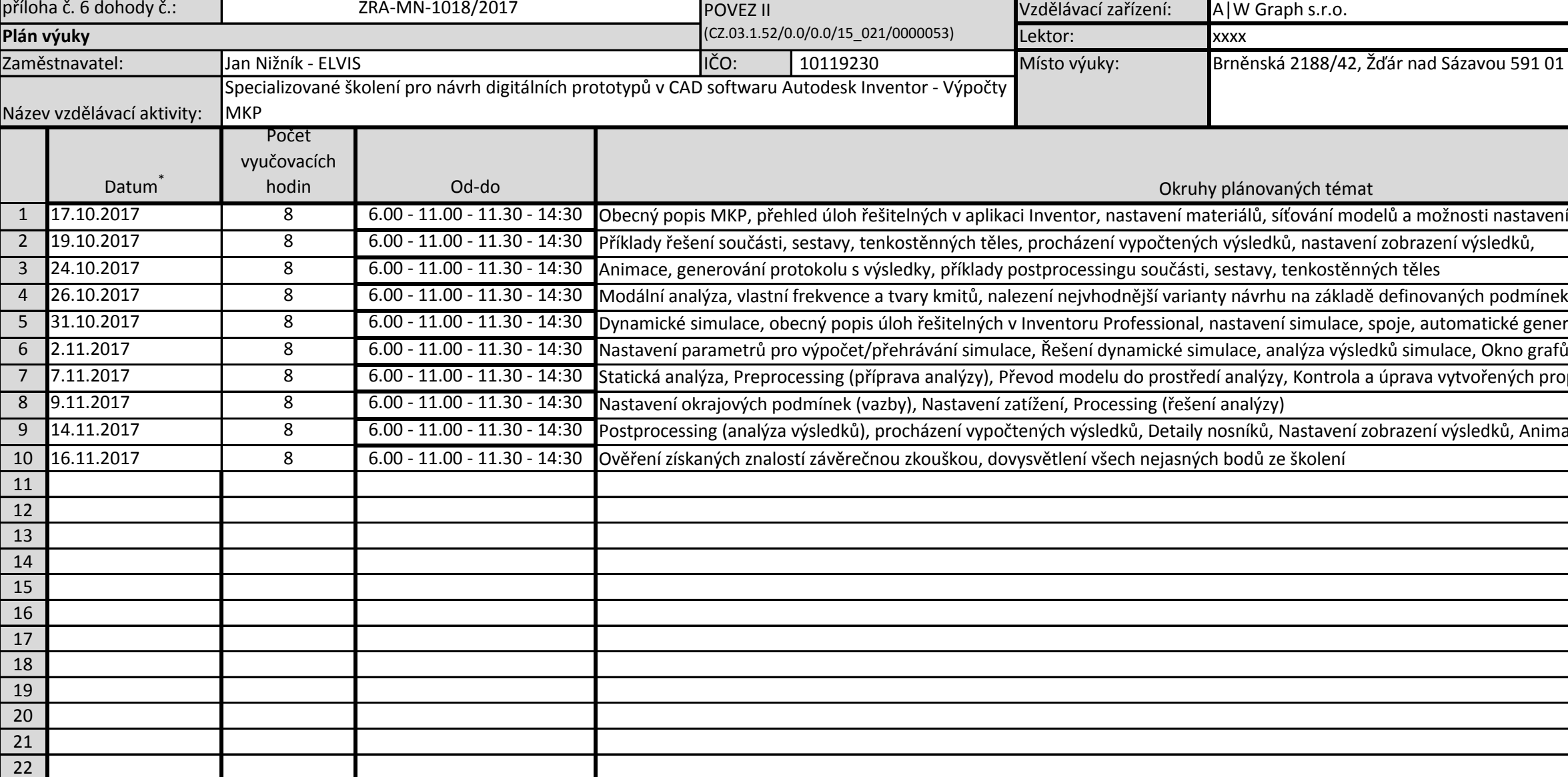

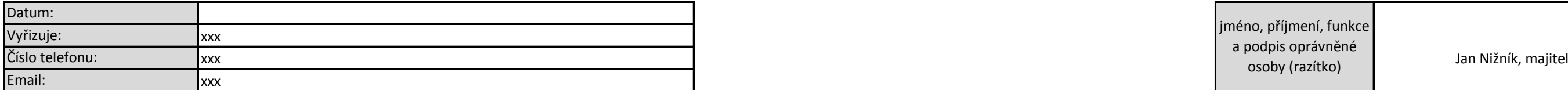

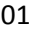

## vení sítě, nastavení okrajových podmínek,

enerování spojů, ruční tvorba spojů, možnosti

rafů, Hodnoty fyzikálních veličin ve spojích,

propojení, Úprava vlastností nosníků

nimace, Generování protokolu s výsledky, Modální